# Әд $\partial n$ ет

## Об утверждении Методики по созданию электронных почвенных карт

Приказ Министра сельского хозяйства Республики Казахстан от 8 июня 2022 года № 186. Зарегистрирован в Министерстве юстиции Республики Казахстан 15 июня 2022 года № 28453.

 В соответствии с подпунктом 4-11) пункта 1 статьи 14 Земельного кодекса Республики Казахстан ПРИКАЗЫВАЮ:

1. Утвердить прилагаемую Методику по созданию электронных почвенных карт.

 2. Комитету по управлению земельными ресурсами Министерства сельского хозяйства Республики Казахстан в установленном законодательством порядке обеспечить:

 1) государственную регистрацию настоящего приказа в Министерстве юстиции Республики Казахстан;

 2) размещение настоящего приказа на интернет-ресурсе Министерства сельского хозяйства Республики Казахстан после его официального опубликования.

 3. Контроль за исполнением настоящего приказа возложить на курирующего вице-министра сельского хозяйства Республики Казахстан.

 4. Настоящий приказ вводится в действие по истечении десяти календарных дней после дня его первого официального опубликования.

 Министр сельского хозяйства Республики Казахстан

Е. Карашукеев

"СОГЛАСОВАН"

Министерство цифрового развития, инноваций и аэрокосмической промышленности

Республики Казахстан

Утверждена приказом Министра сельского хозяйства Республики Казахстан от 8 июня 2022 года № 186

### Методика по созданию электронных почвенных карт

## Глава 1. Общие положения

 1. Настоящая Методика по созданию электронных почвенных карт (далее – Методика) разработана в соответствии с подпунктом 4-11) пункта 1 статьи 14 Земельного кодекса Республики Казахстан и применяется при создании электронных почвенных карт.

2. В настоящей Методике используются следующие основные понятия:

 1) географическая информационная система (далее – ГИС) – информационная система, обеспечивающая сбор, обработку, анализ, моделирование, хранение, распространение и иное использование пространственной информации о Земле, об объектах земной поверхности, природных, техногенных и общественных процессах;

 2) база данных географической информационной системы (далее – база данных ГИС) – организованная совокупность пространственных и табличных данных, описывающих конкретную территорию и расположенные на ней объекты;

 3) графический слой – картографическая информация в географической информационной системе;

 4) сканирование картографического материала – создание растровой формы картографического материала;

 5) кодирование – процесс преобразования информации в форме программного кода на языке программирования;

 6) топографический план – крупномасштабное картографическое изображение ограниченного участка местности на плоскости, в ортогональной проекции без учета кривизны уровенной поверхности;

 7) почвенный контур – выделенный на почвенной карте ареал почвенного покрова, включающий одну или несколько закономерно чередующихся почв;

 8) фотоплан – точный фотографический план местности, показывающий точное плановое изображение местности;

 9) электронная почвенная карта – карта сведений (данных) почвенного изыскания, представляющая информацию о почвенном покрове определенной местности с указанием их особенностей и свойств в электронном формате.

 Сноска. Пункт 2 с изменениями, внесенными приказом и.о. Министра сельского хозяйства РК от 03.03.2023 № 81 (вводится в действие по истечении десяти календарных дней после дня его первого официального опубликования).

#### Глава 2. Создание электронной почвенной карты

3. Электронная почвенная карта создается в ГИС.

В процессе создания электронной почвенной карты используется база данных ГИС.

 База данных ГИС содержит информацию о границах сельских округов и данные о свойствах почв (компоненты в почвенном комплексе, размер в гранулах, степень засоления, наличие и количество щебня, камней в почвах) конкретных разрезов с точной привязкой на местности.

4. Процесс создания электронной почвенной карты состоит из следующих работ:

 1) подготовка исходных материалов, включающий сбор информации о ранее выполненных работах на конкретном участке местности по созданию электронной картографической информации с целью недопущения дублирования процессов при создании электронной почвенной карты, систематизацию и анализ собранных сведений (данных) обеспеченности территории объекта;

 2) векторизация почвенных контуров и формирование базы данных электронной почвенной карты;

3) оформление отвекторизованной электронной почвенной карты.

 5. Подготовка исходных материалов для создания электронной почвенной карты осуществляется посредством сканирования картографических материалов. При построении и преобразовании создаваемой электронной почвенной карты отклонения в точности от исходного картографического материала не допускается. Для получения качественного изображения при сканировании картографического материала выставляется разрешение 150-300 точек на дюйм.

 После сканирования исходного картографического материала осуществляется предварительная проверка пригодности полученного растрового изображения для дальнейшей его векторизации и сравнение растрового изображения с исходным картографическим материалом на предмет установления полноты и достоверности сканирования.

 По результатам предварительной проверки при обнаружении значительных дефектов осуществляется повторное сканирование картографического материала.

 6. Отсканированное изображение исходного картографического материала регистрируется в ГИС с целью дальнейшей векторизации растрового изображения в выбранной картографической проекции и в координатной системе отсчета.

 Отсканированное изображение исходного картографического материала привязывается к координатной системе отсчета, используемой при ведении государственного земельного кадастра, либо к координатной системе исходного картографического материала (фотопланы, топографические карты и планы). При этом, для точной привязки растровой подложки необходимо обеспечить минимальную среднеквадратическую ошибку в пределах точности масштаба картографического материала.

 Привязка растрового изображения производится с помощью инструментов ГИС, путем нанесения опорных точек на растре по координатам.

 После завершения привязки растрового изображения к координатной системе проверяется точность наложения данного растрового изображения на фотопланы.

 7. После проверки точности наложения растрового изображения на фотопланы проводится векторизация почвенных контуров и формирование базы данных электронной почвенной карты.

 Процесс векторизации почвенных контуров представляет собой создание контуров, полигонов площадных объектов графическими слоями и заполнение атрибутивных данных, подлежащих отображению на электронной почвенной карте, посредством

инструментов ГИС. Все объекты, подлежащие отображению на электронной почвенной карте, разделяются по элементам содержания электронной почвенной карты. Каждая группа элементов наносится на соответствующий графический слой, имеющий индивидуальное название и структуру. Все почвенные контуры соединяются в узел с линией границ, не выходя за пределы рамки.

 Атрибутивные данные электронной почвенной карты согласно приложению к настоящей Методике вносятся в электронную почвенную карту из сведений (данных) почвенных исследований.

 В целях обеспечения точности и полноты векторизации почвенных контуров проводится анализ сведений (данных) почвенных исследований, в ходе которого изучаются классификация почв по гранулометрическому (механическому) составу, химические, физические и морфологические свойства почв, отчеты почвенных исследований, условные обозначения и легенда к почвенной карте.

 8. По завершению работ векторизации почвенных контуров и формирования базы данных электронной почвенной карты проверяется полнота и корректность их внесения, выполнение векторизации почвенных контуров и точность их указания в соответствии со сведениями (данными) почвенных исследований.

 При выявлении некорректных данных или ошибок осуществляются исправления посредством инструментов ГИС.

 9. Для недопущения пересечений и наложений границ почвенных контуров, при создании электронной почвенной карты проводится анализ данных электронной почвенной карты на наличие топологических ошибок.

 База данных ГИС включает модель топологических данных (слои топологии), позволяющая использовать правила проверки целостности данных, топологического поведения пространственных объектов (почвенных контуров), участвующих в топологии, и отражает топологические отношения, ошибки и исключения.

 10. После завершения анализа данных на наличие топологических ошибок производится оформление электронной почвенной карты путем нанесения на электронную почвенную карту условных обозначений и углового штампа с указанием исполнителей, названия, масштаба почвенной карты, года почвенного обследования.

 Окончательная электронная почвенная карта содержит данные о структуре, особенностях, свойствах почв исследуемой территории (процентное участие компонентов в почвенном комплексе, размер в гранулах, степень засоления, наличие и количество щебня, камней в почвах), условные обозначения и угловой штамп.

> Приложение к Методике по созданию электронных почвенных карт

# Таблица 1. Слой "Почвенные\_контуры" (кодирование механического состава почв)

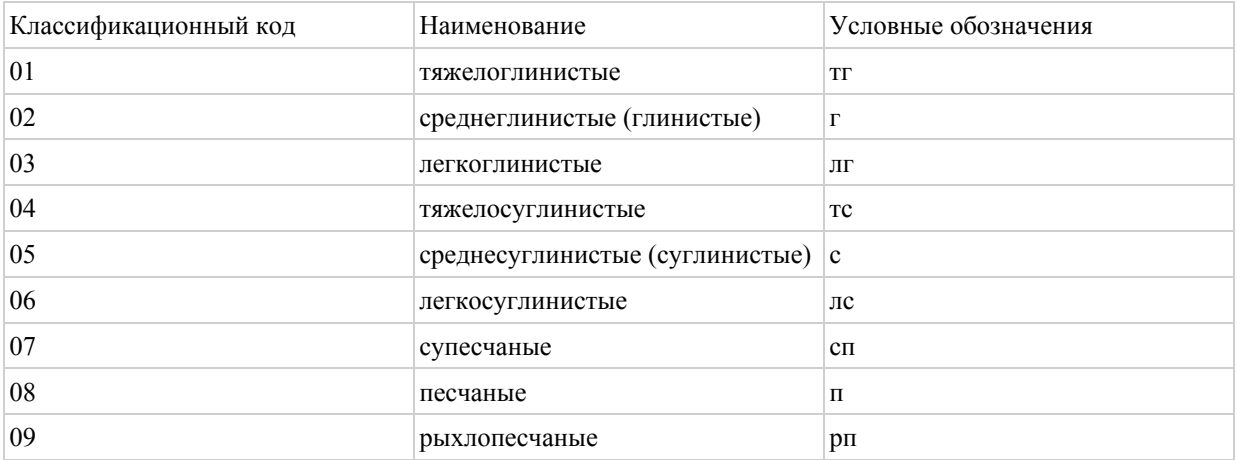

# Таблица 2. Слой "Почвенные\_контуры" (кодирование каменистости почв)

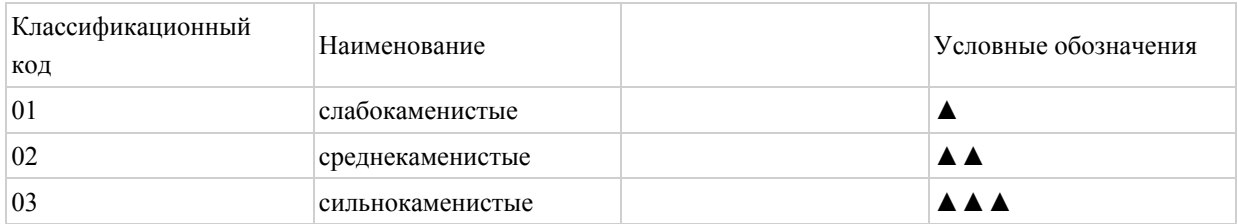

# Таблица 3. Слой "Почвенные\_контуры" (кодирование защебненности (хрящеватости) почв)

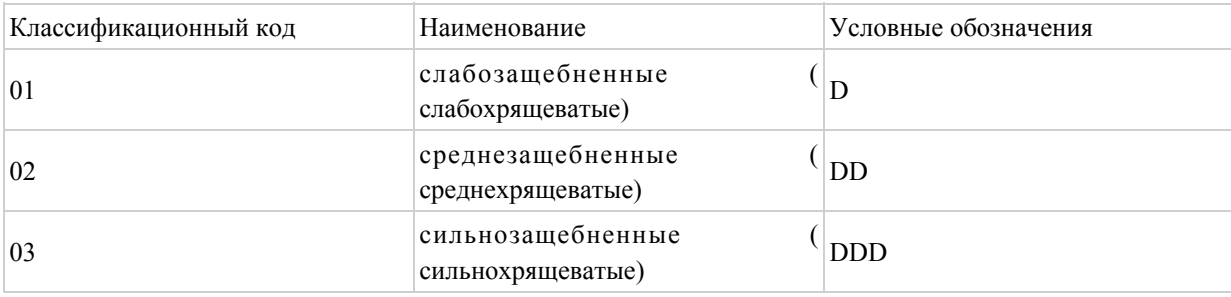

# Таблицы 4. Таблица "Почвенные\_шифры" (кодирование процентного соотношения почвенных компонентов)

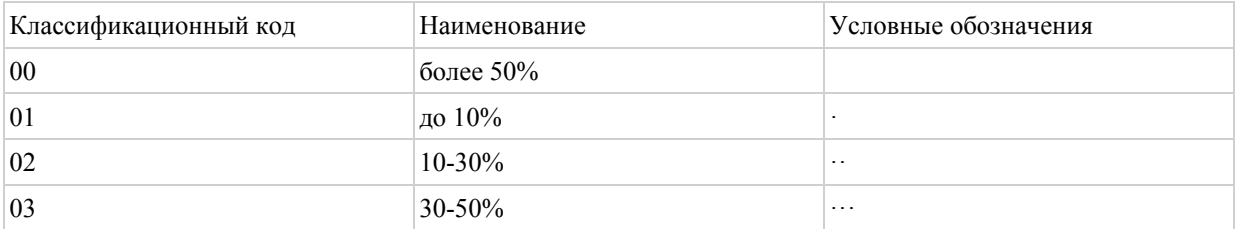

# Таблица 5. Таблица "Почвенные\_шифры" (кодирование степени засоления)

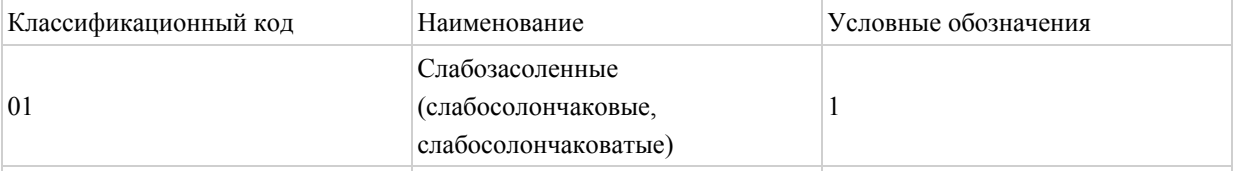

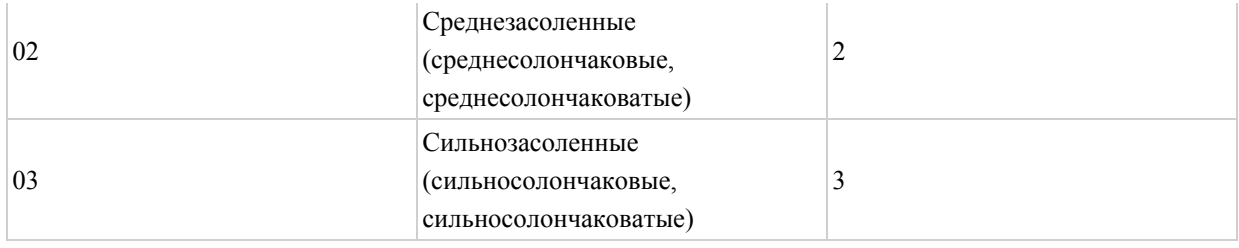

#### © 2012. РГП на ПХВ «Институт законодательства и правовой информации Республики Казахстан» Министерства юстиции Республики Казахстан